## Course Structure: Open Source 2

If you are familiar with the Sakai® open source course management system, this course structure provides a similar menu. Sakai is a registered trademark of the Sakai Foundation.

## What does the course menu look like?

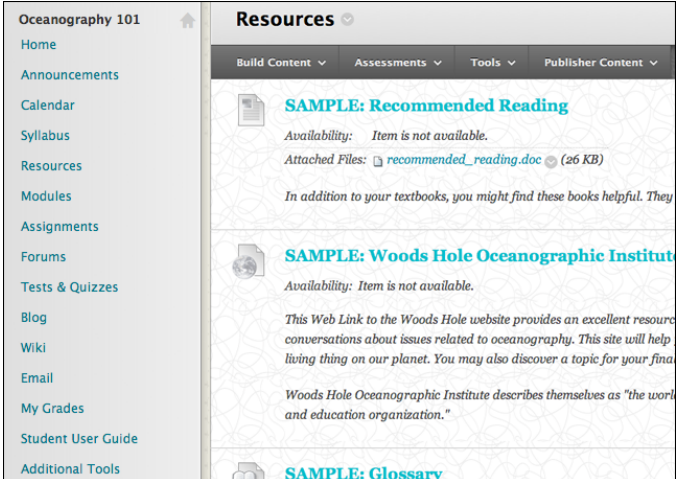

## Using your course menu

The following table describes the content areas and course tools included in the Open Source 2 course structure.

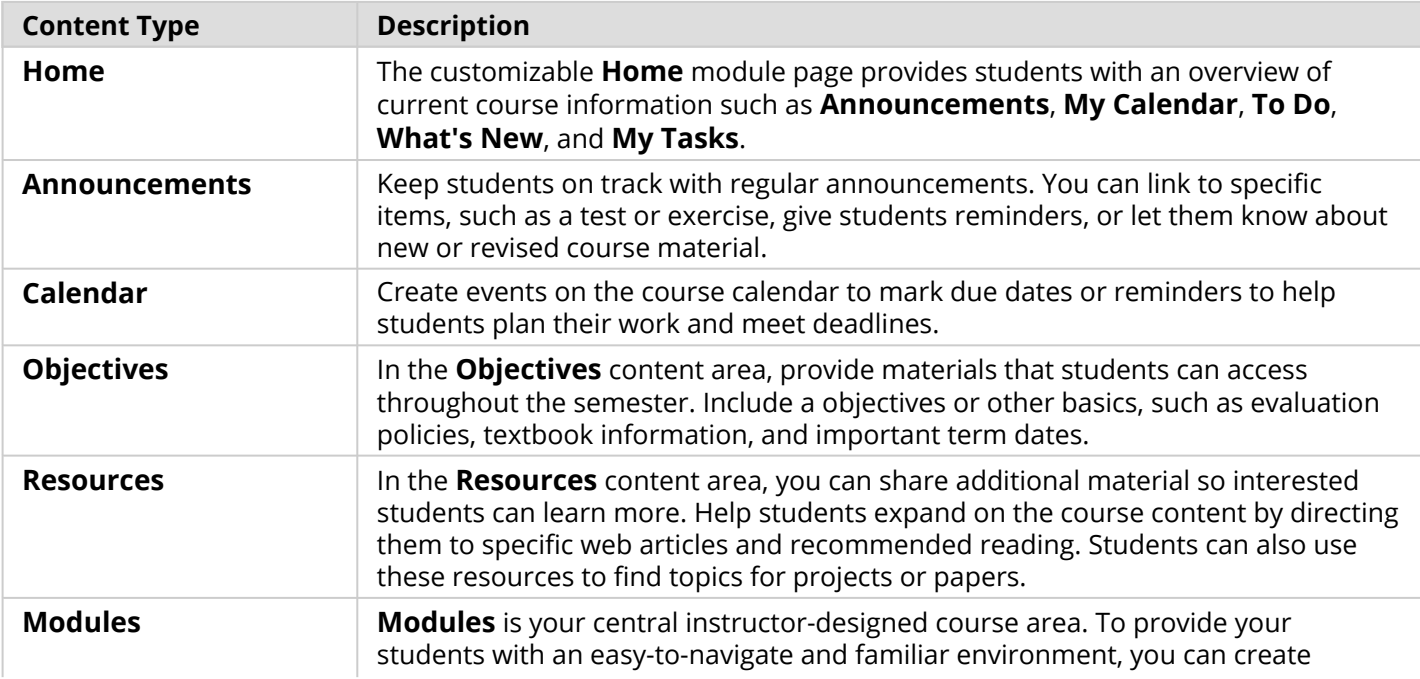

## Blackboard Learn: Course Structure: Open Source 2

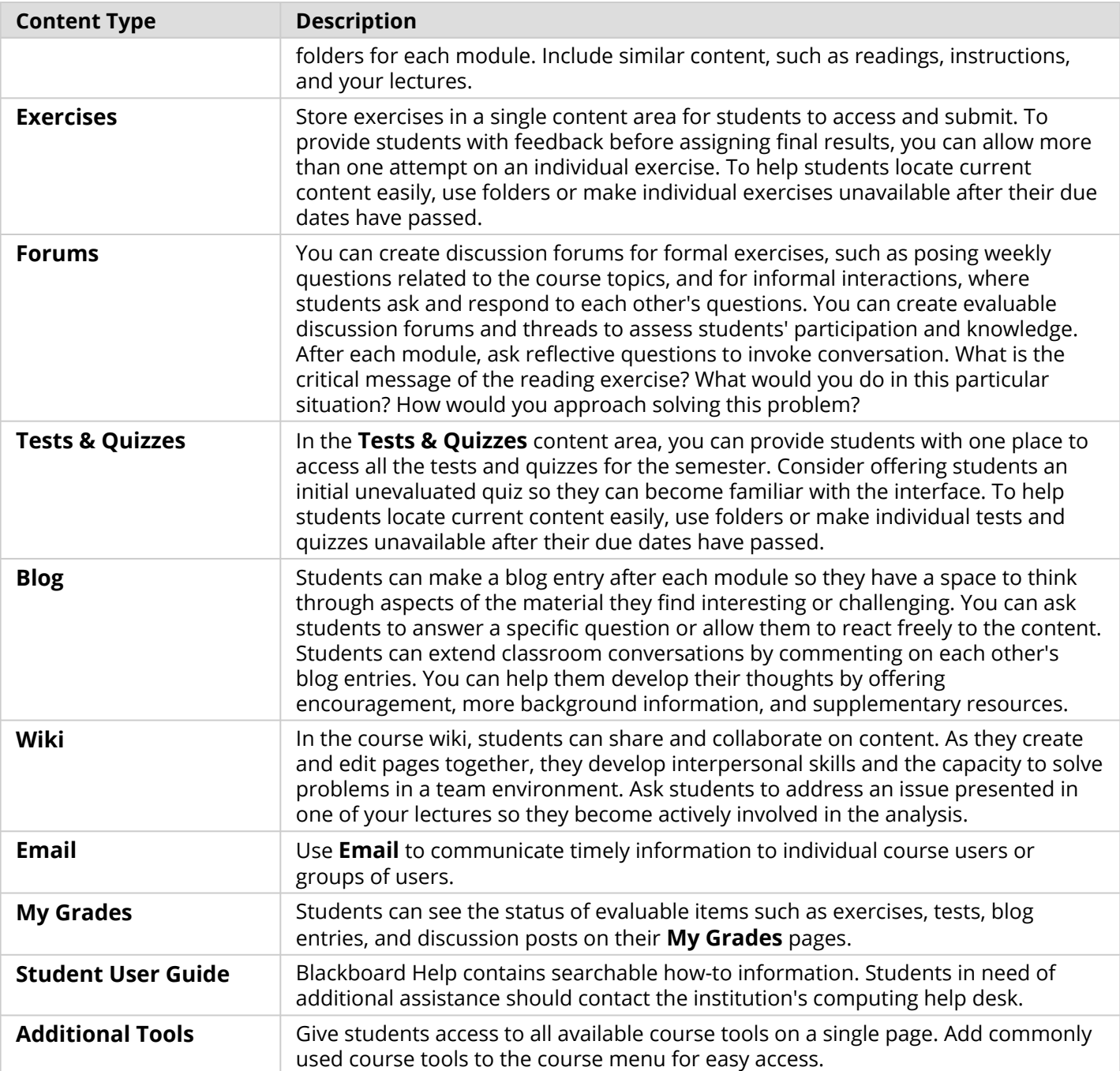

Customize the course structure by renaming, removing, hiding, or adding content areas and links to tools.